## How to write a killer sat essay college confidential >>> CLICK HERE <<<

How to write a killer sat essay college confidential

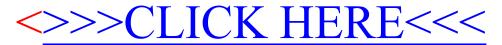